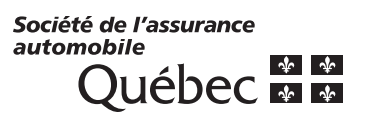

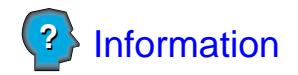

**Recherches sur les dossiers de conduite**

Page  $\_\_\_\$  de  $\_\_\$ 

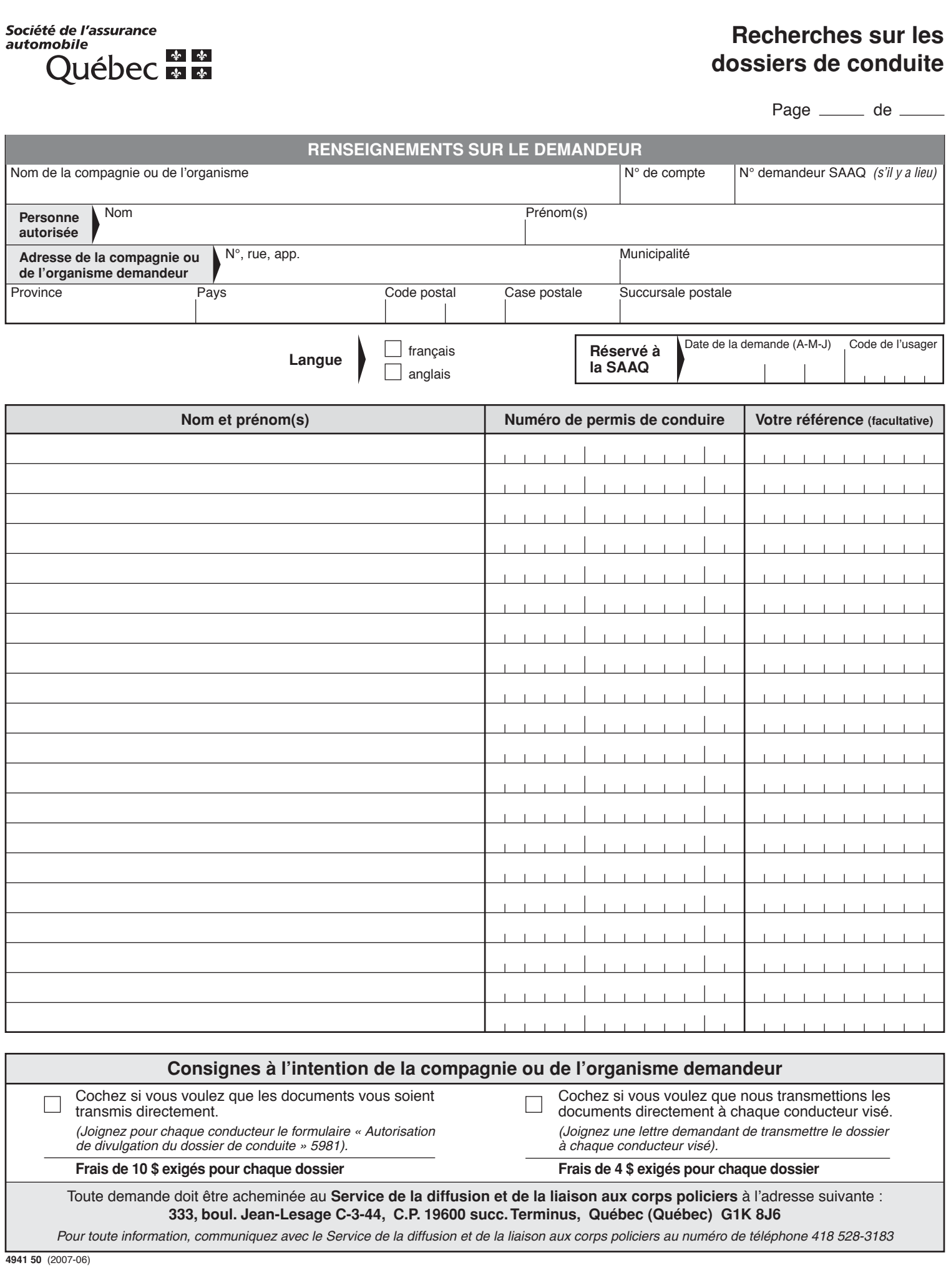

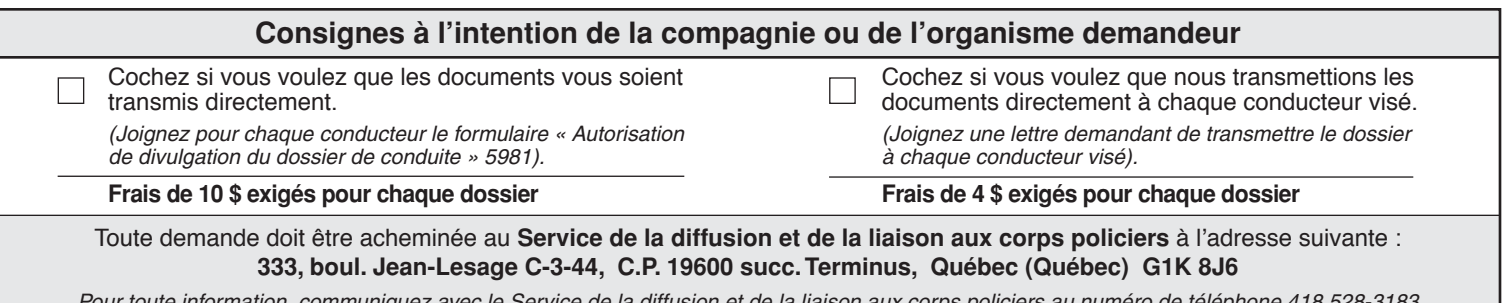

*Pour toute information, communiquez avec le Service de la diffusion et de la liaison aux corps policiers au numéro de téléphone 418 528-3183*

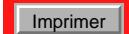